## **Inhalt**

### **Aktuelles**

News ...................................................................... 10 Hard- & Software plus Veranstaltungen, Wettbewerbe und Literatur Showroom ........................................................... 14 Wir präsentieren die Gewinner unseres Photoshop-Artworks-Wettbewerbs

### **Rubriken**

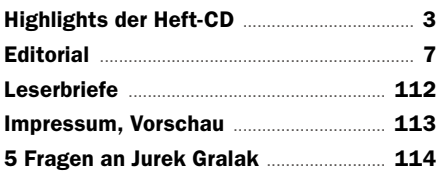

### **Spezial 20 Geniale Bildlooks**

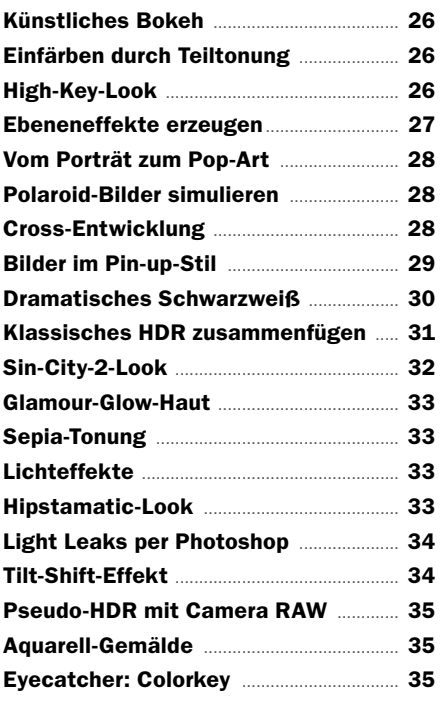

### **Toolbox**

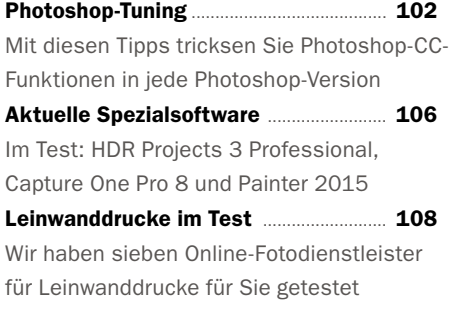

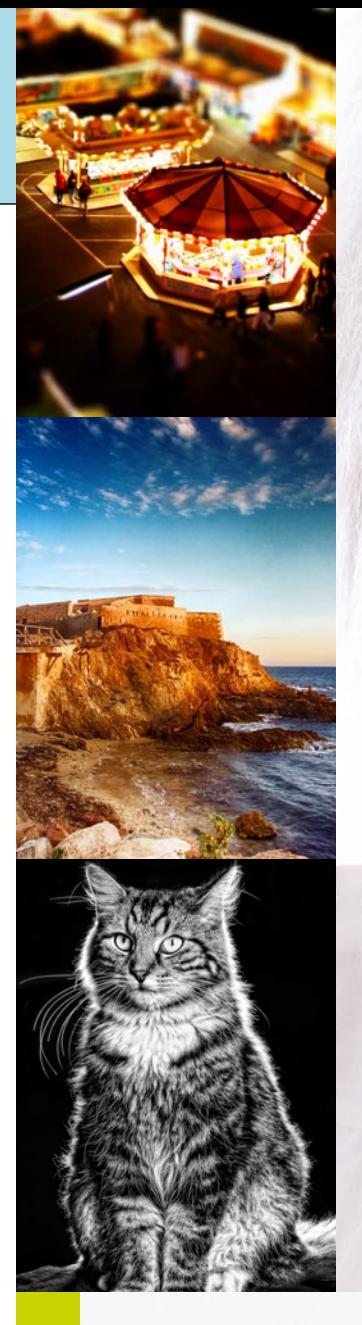

# **24 BILDLOOKS** So gelingen Fotos mit Wow-Effekt

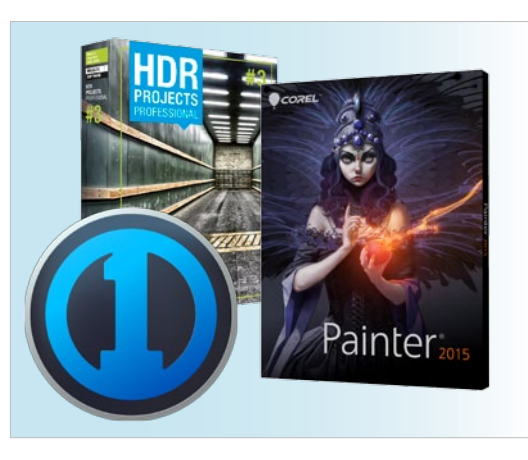

**Spezialsoftware**  Im Test: HDR Projects 3 Professional, Capture One Pro 8 und Painter 2015

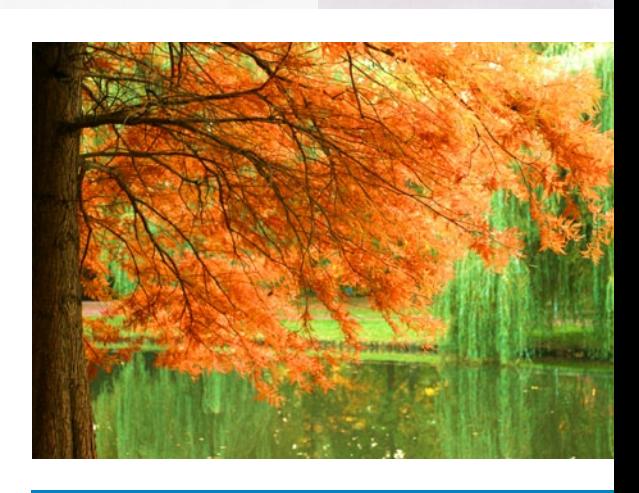

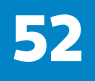

**106 SPEZIALSOFTWARE FARBENFROHER HERBST**<br>**106** Im Test: HDR Projects 3 Professional, **FARBENFROHER HERBST**<br>Sorgen Sie mit Photoshop Elements 13 fi Sorgen Sie mit Photoshop Elements 13 für leuchtende Farben und starke Kontraste

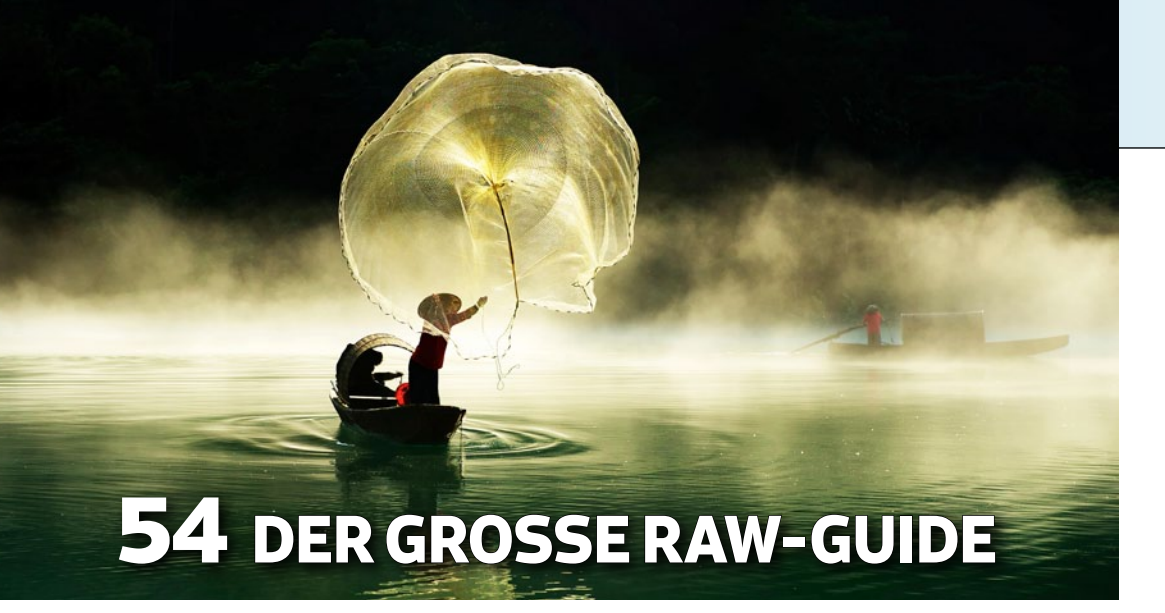

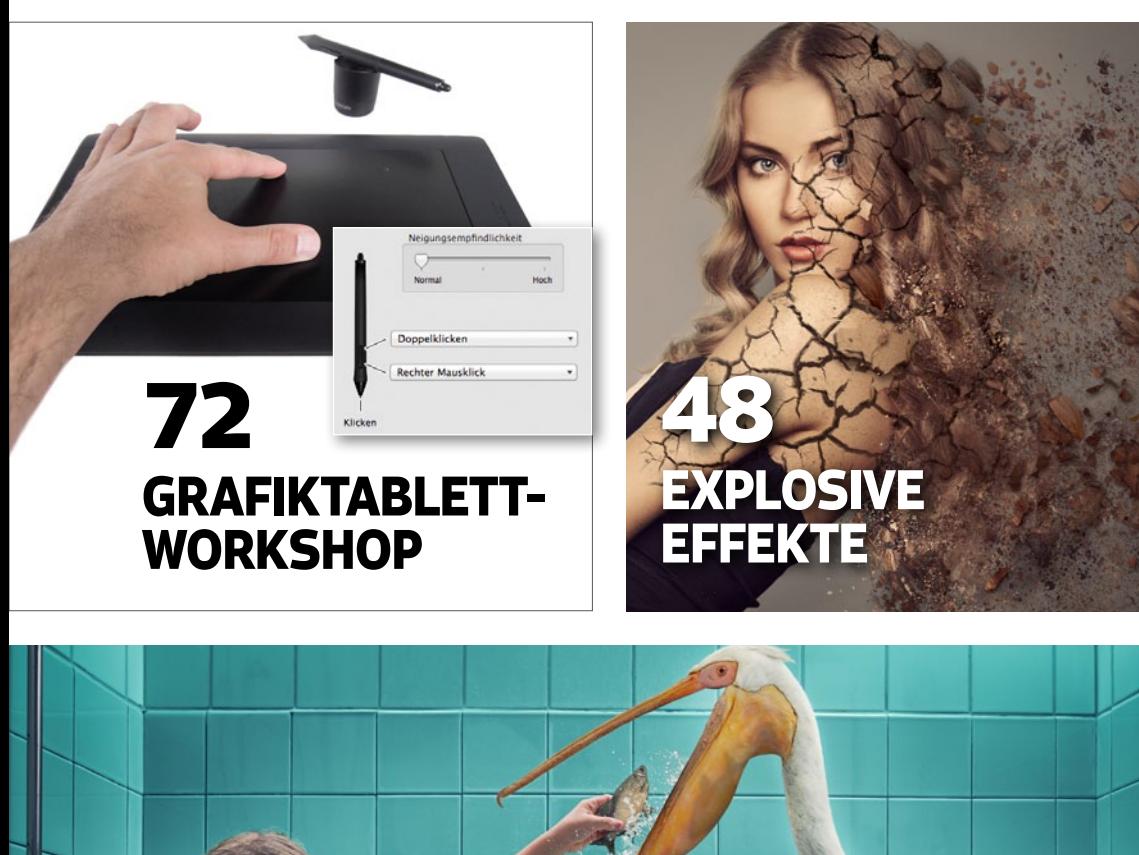

# **80 witzige fotomontagen**

 $\mathscr{O}$ 

#### **Leicht Gemacht**

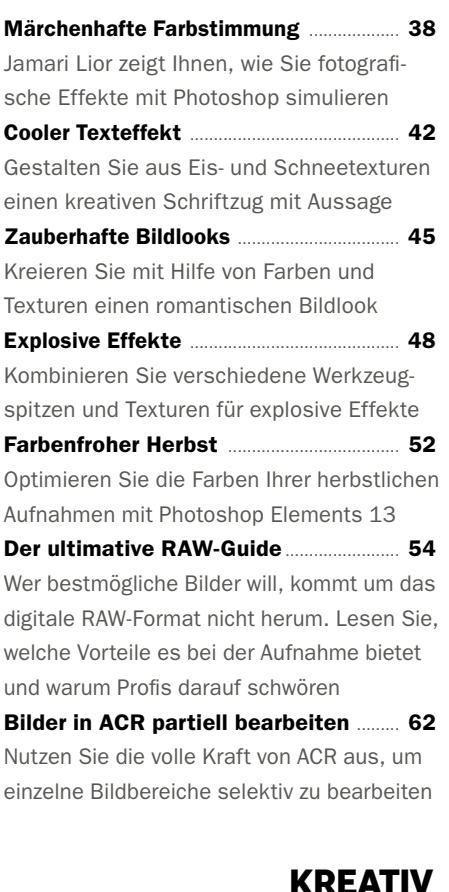

#### **Kreativ**

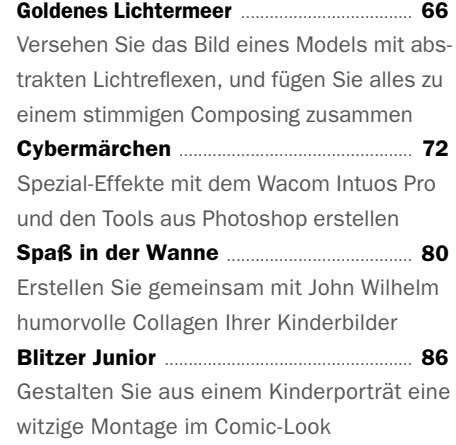

Fotos: Michael Baierl, Heike Herden, Lars Ihring, Julian Lorenzen, Pavel Kaplun, Dirk Metzmacher, Alex Goh Chun Seong, John Wilhelm , Hersteller

cotos: Michael Baierl, Heike Herden, Lars Ihring, Julian Lorenzen, Pavel Kaplun, Dirk Metzmacher, Alex Goh Chun Seong, John Wilhelm , Hersteller

#### **Interview**

Kreativer Jetsetter ......................................... 90 Vor Kurzem hat DomQuichotte den *Photoshop World Guru Award* verliehen bekommen, und freut sich aktuell über eine wachsende Fangemeinde. Wie er den Rummel um seine Person sieht und wie alles angefangen hat, lesen Sie in unserem Interview.